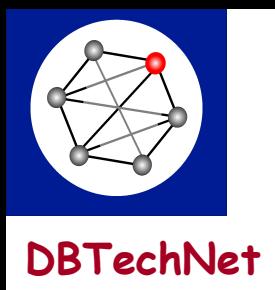

# **DBTech Pro Workshop**

#### **Knowledge Discovery from Databases (KDD) Including Data Warehousing and Data Mining**

**Dimitris A. Dervos dad@it.teithe.gr http://aetos.it.teithe.gr/~dad http://users.uom.gr/~gevan/**

**Georgios Evangelidis gevan@uom.gr**

**Friedrich Laux Friedrich.Laux@Reutlingen-University.de**

**Helsinki January 2009**

**Example 2008** 2008 2008 2009, 2008 2014 2022 2023 2024 2024 2032 204 204 205 206 207 208 208 208 209 2008 2014 20

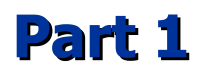

*An Introduction to*

#### **Data Warehousing & OLAP**

#### **DW & OLAP Tutorial**

- Existing tutorial covers ETL Process, Data Warehousing issues (architectures and implementations), OLAP operators, advanced issues like indexing, etc.
- We will update it and include latest developments, like OLAP with web-based GUI

#### **DW & OLAP Tutorial: Self-Study Lab Material**

- Existing self-study guide and exercise from DBTech Pro Project
- It uses MS SQL Server for ETL & MS Analysis Services for DW construction and OLAP
- We will update it to use new version of the software (SQL Server 2005)

#### **DW & OLAP Tutorial: New Material**

- Self-study material and exercises for OSS solutions (one or both of PALO and Mondrian Pentaho)
- Both use web-based gui clients to operate on the OLAP cubes (J2EE architecture)
- PALO is MOLAP
- Mondrian Pentaho is ROLAP (MySQL)

### **DW & OLAP Tutorial: Mondrian Pentaho web client**

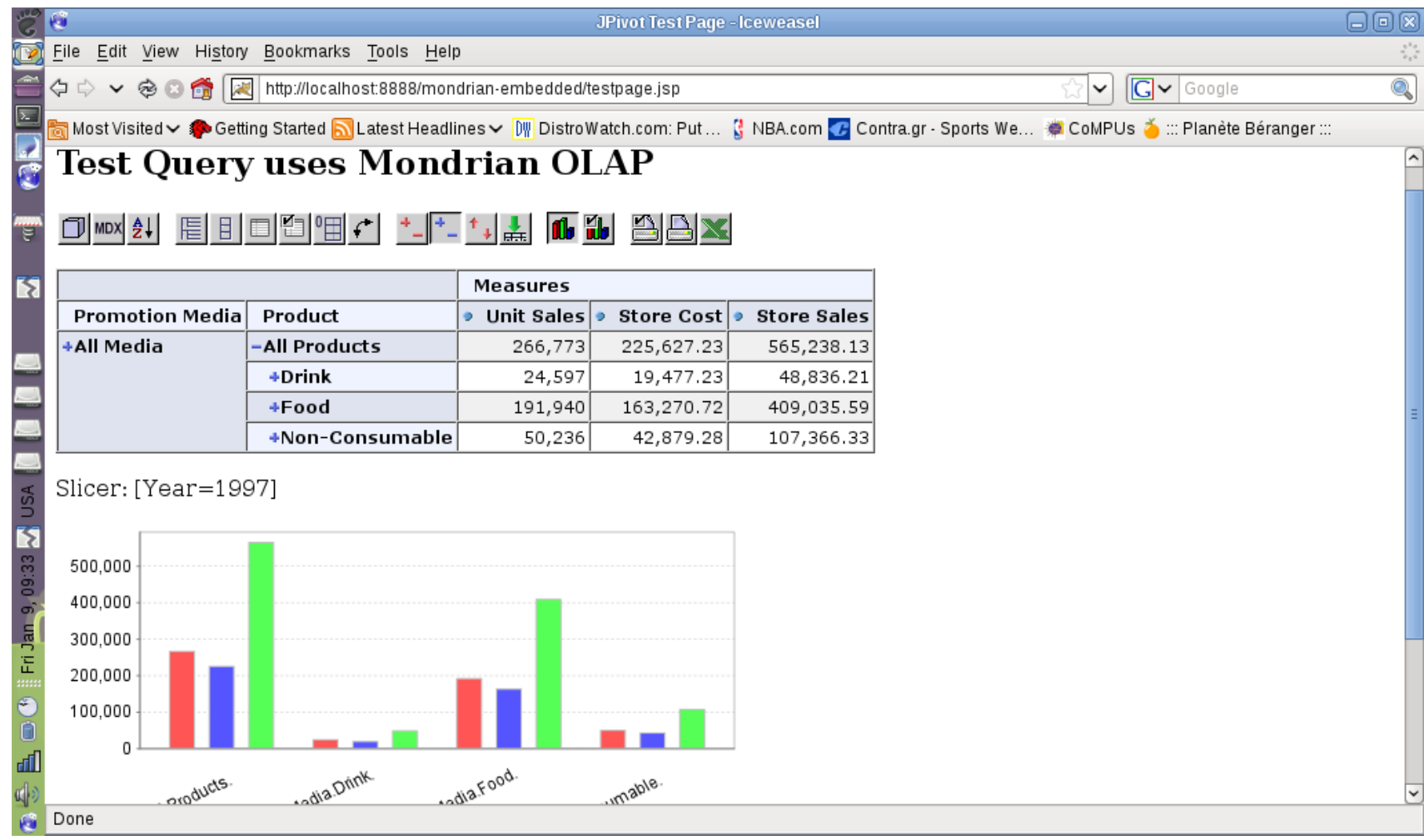

## **DW & OLAP Tutorial: PALO Web Client**

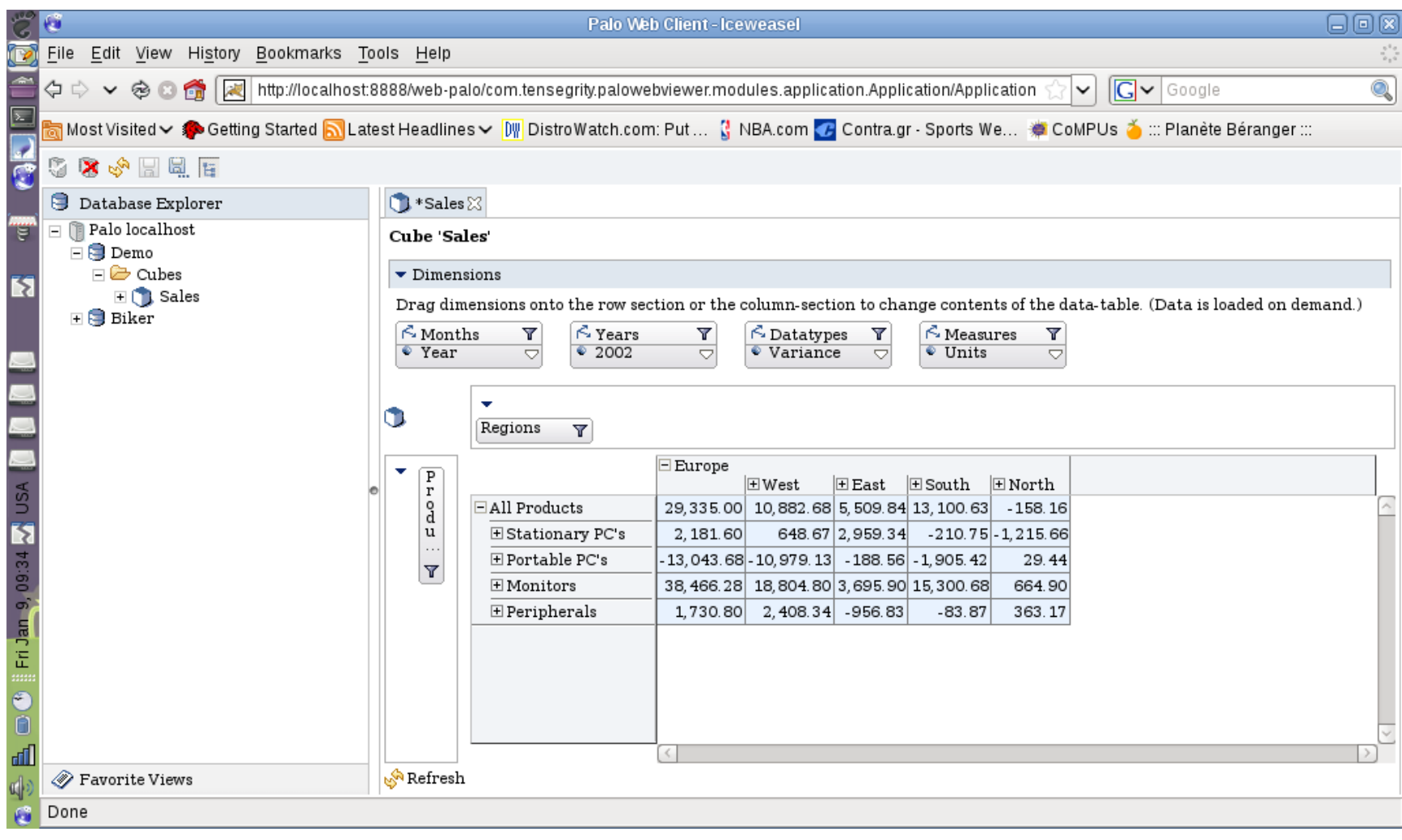

### **DW & OLAP Tutorial: Palo Java Client**

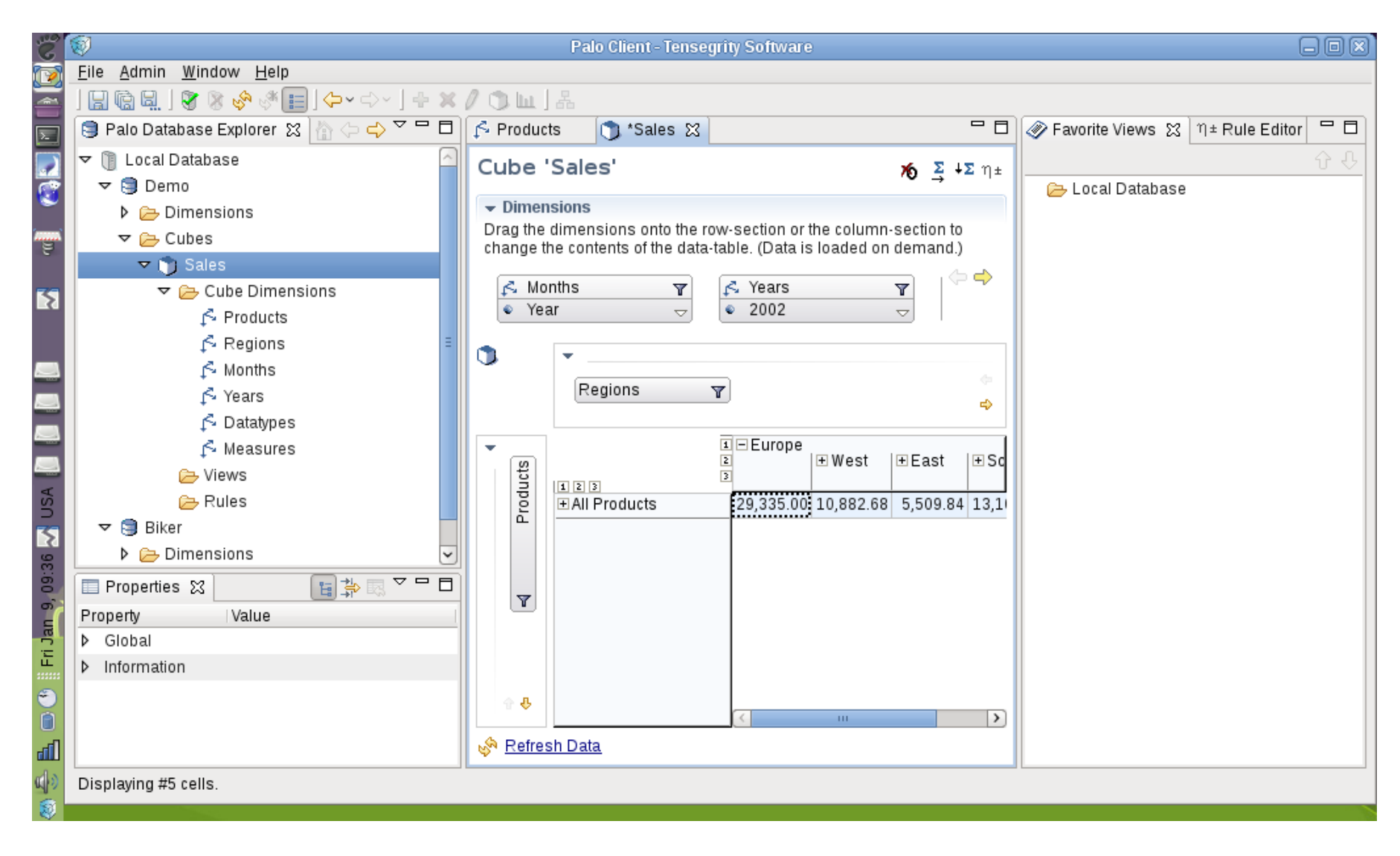

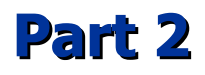

*An Introduction to*

#### **Knowledge Discovery from Databases & Data Mining**

### **Tutorial**

- Data Information Knowledge
- DM queries vs. SQL
- Data Mining Strategies
- Information as Entropy
- Supervised Learning / Classification: Decision Trees
- Unsupervised Clustering
- Affinity Analysis / Association Rules
- Bringing it together (on information representation)
	- rules with exceptions
	- attribute-to-attribute relations
	- rules that imply other rules
	- association vs. classification rules
	- probabilistic clustering
	- dendrograms

#### **Hands-on (Virtual) Lab Content**

#### **Case study & Self-study exercises with model answers**

- Mining your Business in Retail with IBM DB2 Intelligent Miner
- K-Means Clustering with WEKA
- Classification with the WEKA User Classifier

#### **Laboratory exercises**

- Association rules mining with IBM DB2 Intelligent Miner
- Classification (Decision Tree) with WEKA

### **Mining your Business in Retail (IBM tutorial)**

© *Copyright IBM Corporation 1994, 2007*

Utilizes SQL and Easy Mining Procedures for the IBM Intelligent Miner ® Retrieved from: **http://www.ibm.com/developerworks/edu/dm-dw-dm-retail\_tutorial-i.html**

#### **Association Rules Mining**

- Data exploration phase
- Data preparation phase (SQL views)
- Association rules model building
- Evaluation phase: IM Visualization
- Evaluation phase: the rules (SQL) view
- Deployment phase: products recommendation

#### **Clustering**

- Data preparation phase (SQL views)
- Model building-1: Demographic Clustering
- Evaluation phase: IM Visualization
- Evaluation phase: results interpretation
- Model building-2: an improved clustering model
- Evaluation phase-2: results interpretation, cluster analysis
- Deployment phase: improved product recommendations

# **K-Means Clustering with WEKA\***

- Retrieved from **http://maya.cs.depaul.edu/~classes/ect584/WEKA/index.html**
- Bank dataset
- Result output with 'Cluster' attribute exported for further processing (e.g. classification mining)
- May evaluate the performance of K-Means for different input parameters (seeds)

**\*** WEKA is open source data mining software developed by the University of Waikato, New Zealand (**http://www.cs.waikato.ac.nz/ml/weka/**)

---------------------------------------------------------------------------------------------------------------------

### **Classification with the WEKA User (tree) Classifier**

- WEKA supplied visual image data set segmented into classes such as grass, sky, foliage, brick, and cement based on attributes giving average intensity, hue, size, position, and various simple textural features.
- Classification proceeds manually up to a certain stage, utilizing any one of the available tree classification algorithms thereafter

#### **Laboratory Exercise: Association rules mining**

#### **HEALlink (***http://www.heal-link.gr/journals/en/***)**

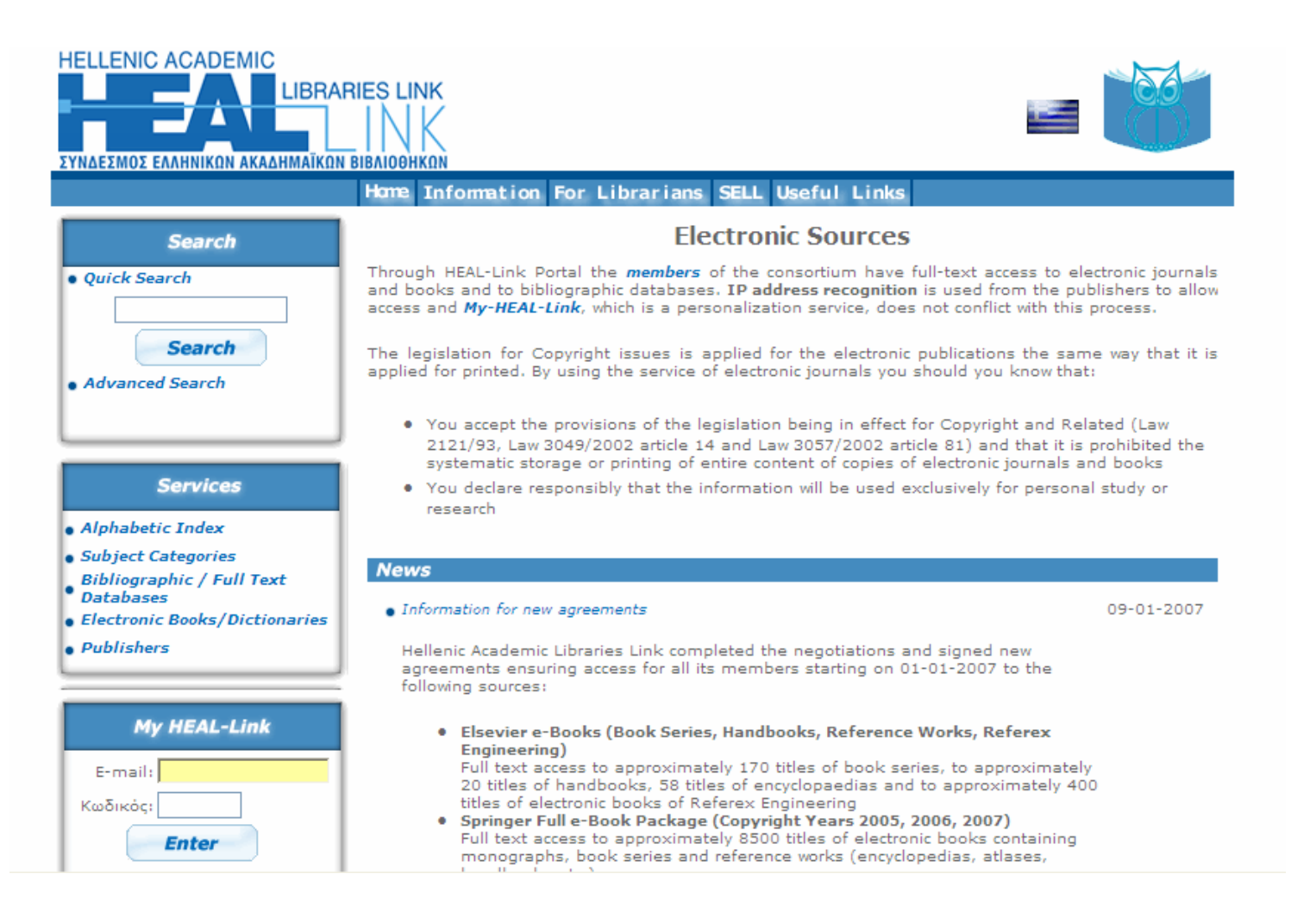

# **HEALlink: Journal\_Stats snapshot**

HEALLINK - DB2 - HEALINK2 - DB2ADMIN.JOURNAL\_STATS

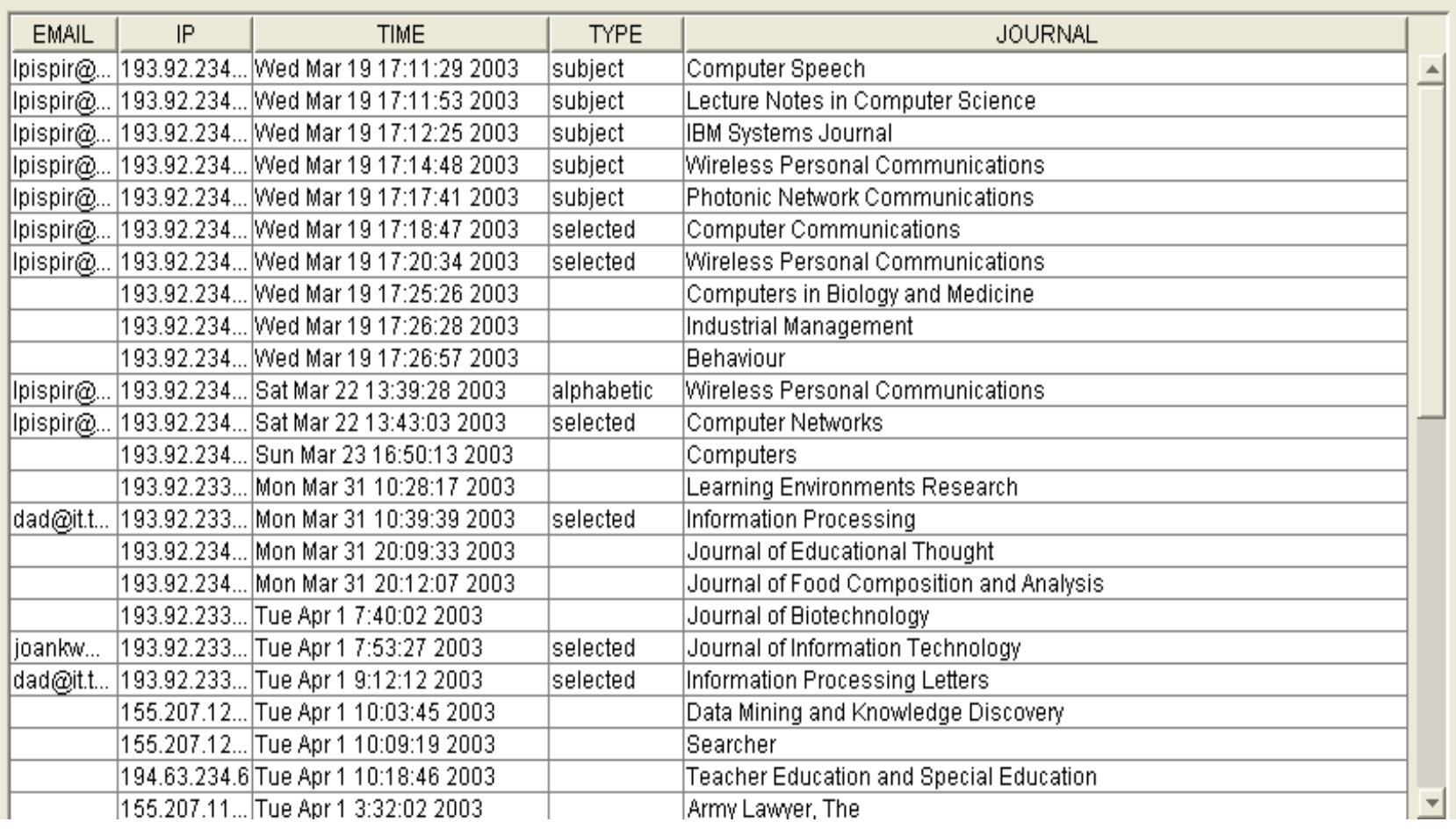

### **HEALlink log data analysis: association rules**

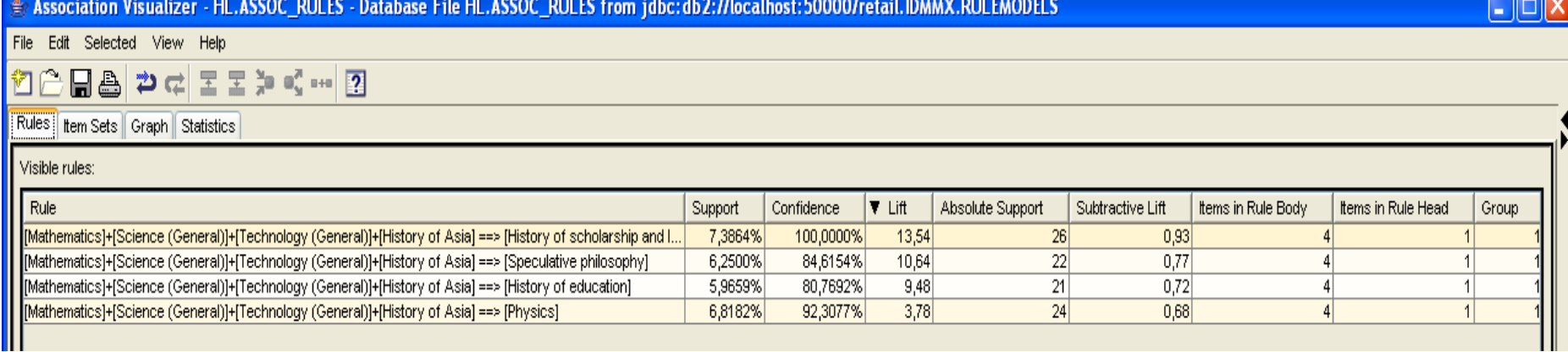

**CONTRACTOR** 

### **HEALlink log data analysis: IBM IM Visualizer**

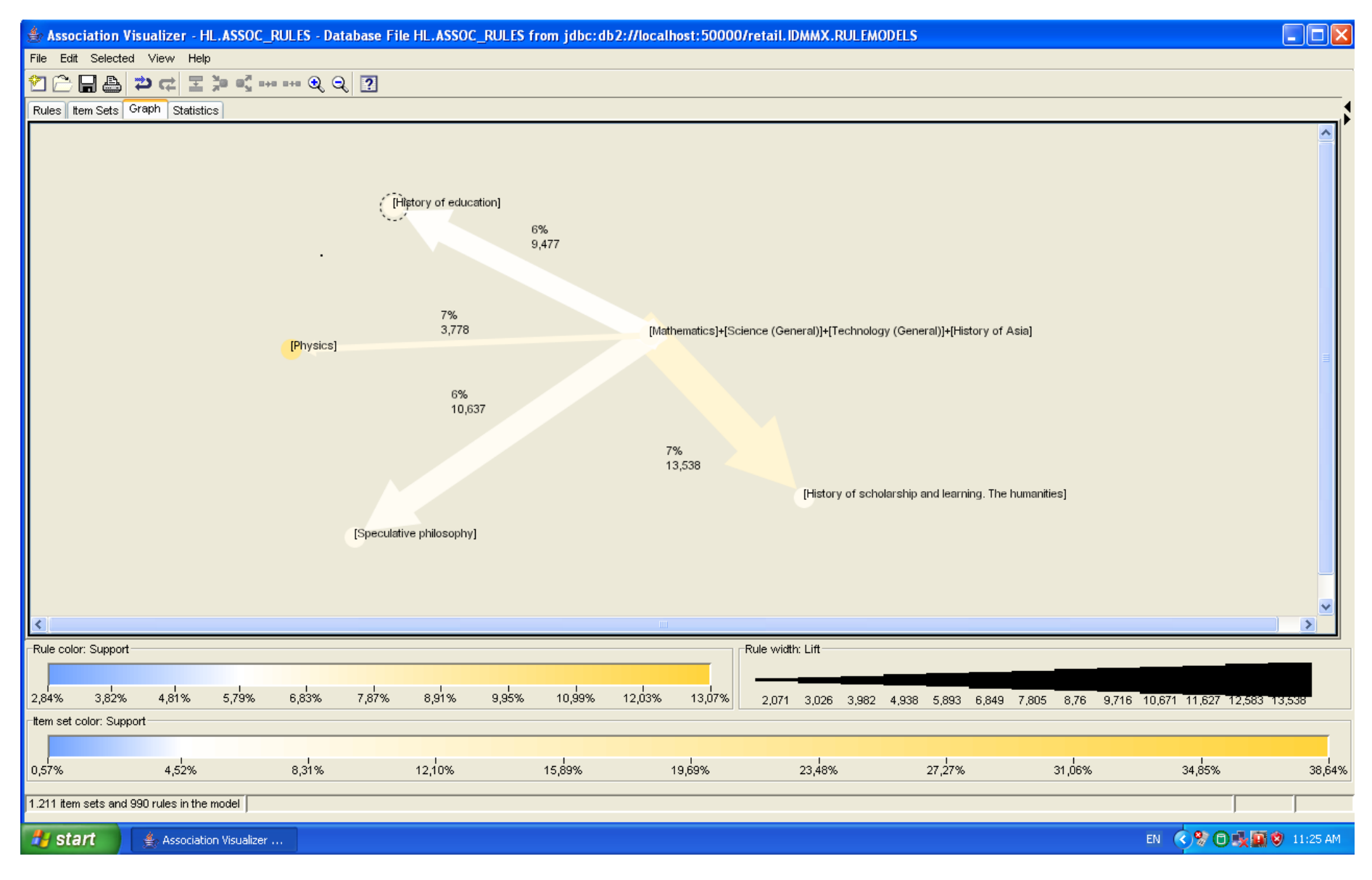

### **Classification (Decision Tree) with WEKA**

- Titanic dataset: the values of four categorical attributes (class, age, gender, survived) for each of the 2201 people on board the Titanic when it struck an iceberg and sank
- retrieved from **http://www.cs.toronto.edu/~delve/data/titanic**
- learners are asked to:
	- calculate (manually, without using any DM software) the attribute value that, when considered all by itself, plays the most deterministic role in telling whether a passenger has survived the accident
	- manual calculations to be carried out in accordance with: (a) the information gain (entropy) maximization algorithm, and (b) the affinity analysis (apriori) algorithm
	- double-check the result obtained by utilizing the WEKA decision tree (J48) algorithm
	- transform the titanic data input so that they can be fed into the IBM DB2 association rules mining algorithm and interpret/comment on the new result output

#### **Technical Issues**

- WEKA: open source, runs 'everywhere' (MS Windows, Linux, Mac OSX)
- IBM DB2 DWE 9.5 server on IBM System x hardware (virtual 64-bit MS-Windows 2003 server).
	- IBM software is available for educational use only, from the IBM Academic Initiative program
	- MS software is available for educational use only, from the Microsoft MSDN Academic Alliance program
- IBM DB2 DWE 9.5 client (MS Windows)
	- many students have reported problems when they tried to install in on MS-Windows Vista; need to thoroughly document the problems encountered and recommend corrective actions (possibly: in collaboration with Microsoft and/or IBM) in a FAQ section of the the DBTech EXT web portal

#### **References**

Dunham M.H., *Data Mining: Introductory and Advanced Topics*, Prentice Hall; 1<sup>st</sup> edition (2002)

Witten I.H., Frank E., *Data Mining: Practical Machine Learning Tools* and Techniques, Morgan Kaufman; 2<sup>nd</sup> edition (2005)

Roiger R., Geatz M., Data Mining: A Tutorial Based Primer, Addison Wesley; 1<sup>st</sup> edition (2002)